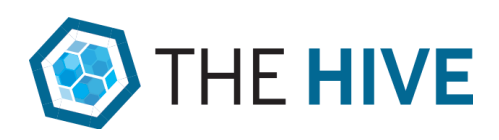

## **Using The HiVE to replicate face to face activities**

The [HiVE](http://the-hive.com.au/) is a fully featured digital engagement platform that can be substituted for various face to face options such as workshops, roundtables and information/drop-in sessions.

The table below provides a description of some of the proposed methods for adaptation and links to relevant examples.

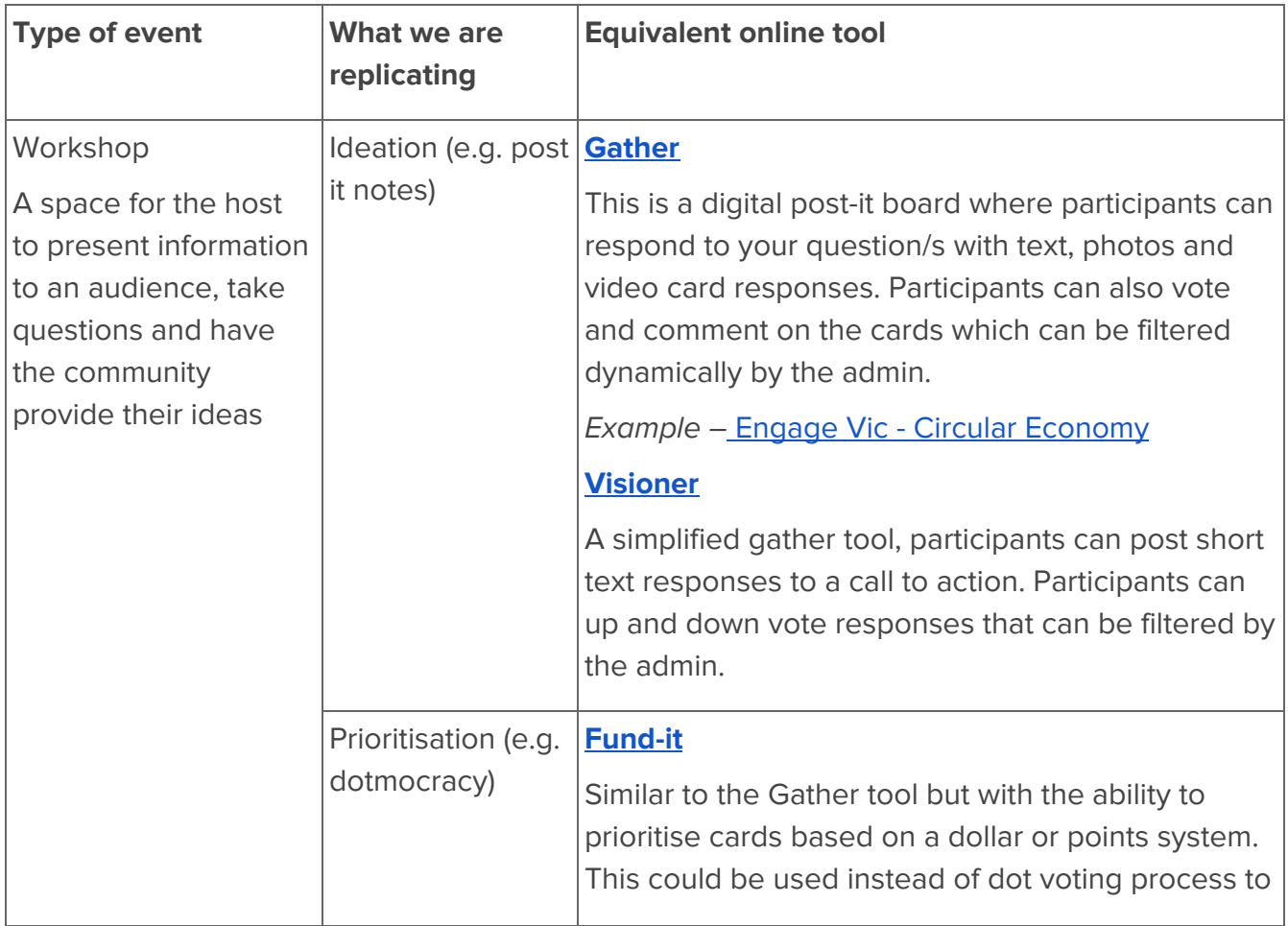

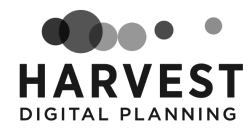

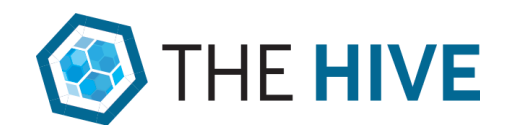

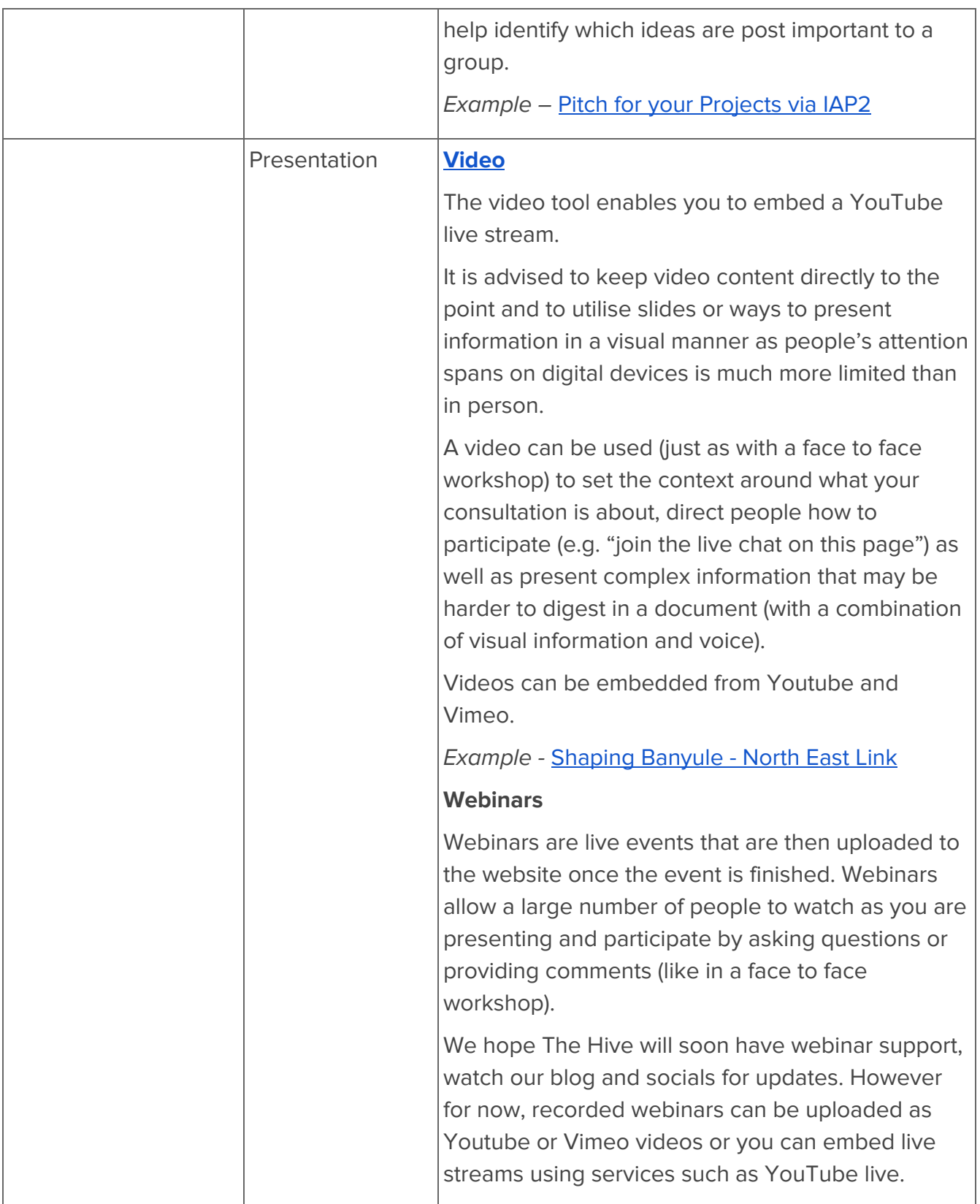

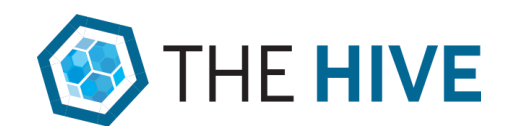

Popular webinar services used by local and state Government's include Skype and Zoom and more recently Demio, as used by Harvest Digital Planning. Please talk to your internal departments and/or your IT/digital team to determine what webinar services are available or compatible to your systems.

Example - [P](https://youtu.be/RwbFS5_8D5g)ick My Project - How to [Promote](https://youtu.be/RwbFS5_8D5g) [webinar](https://youtu.be/RwbFS5_8D5g)

## **Zoom**

We have introduced a new tool that allows you to integrate with Zoom, letting you embed Zoom meetings directly on a webpage in The HiVE.. Zoom is a leading online web meeting platform that allows you to video conference with groups of people in real-time. It can be used to hold virtual meetings with your audience, and facilitate the broadcasting of events.

What's great about this integration is that users won't need to download or install the Zoom application, they can simply join and view the meeting by visiting your website. The integration uses the Zoom web client which is still in development, so it is important to note that it may not yet work in all web browsers and may present other issues.

The Zoom tool will be available for Premium subscribers in the long term. However, we will be making this tool available to all subscription levels in the short to medium term to help you better respond to the current situation.

Some issues may exist in this integration. Therefore, we are requiring you to [read](https://the-hive.com.au/zoom-waiver-form) and sign a [waiver](https://the-hive.com.au/zoom-waiver-form) in order to access this tool. This is to ensure you explicitly understand the potential issues and

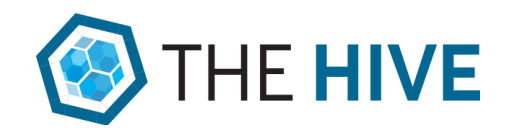

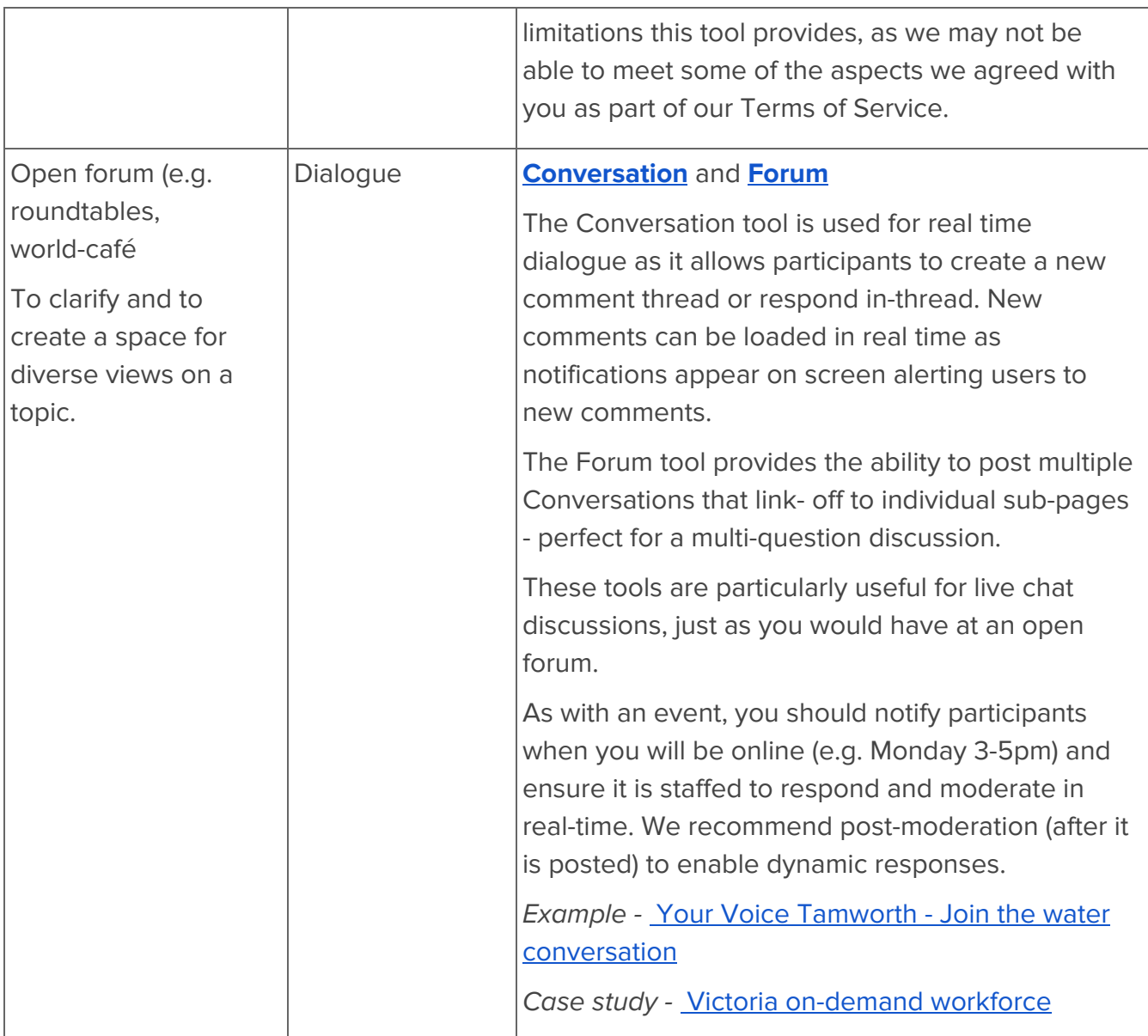

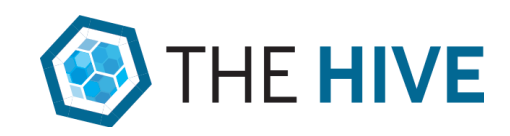

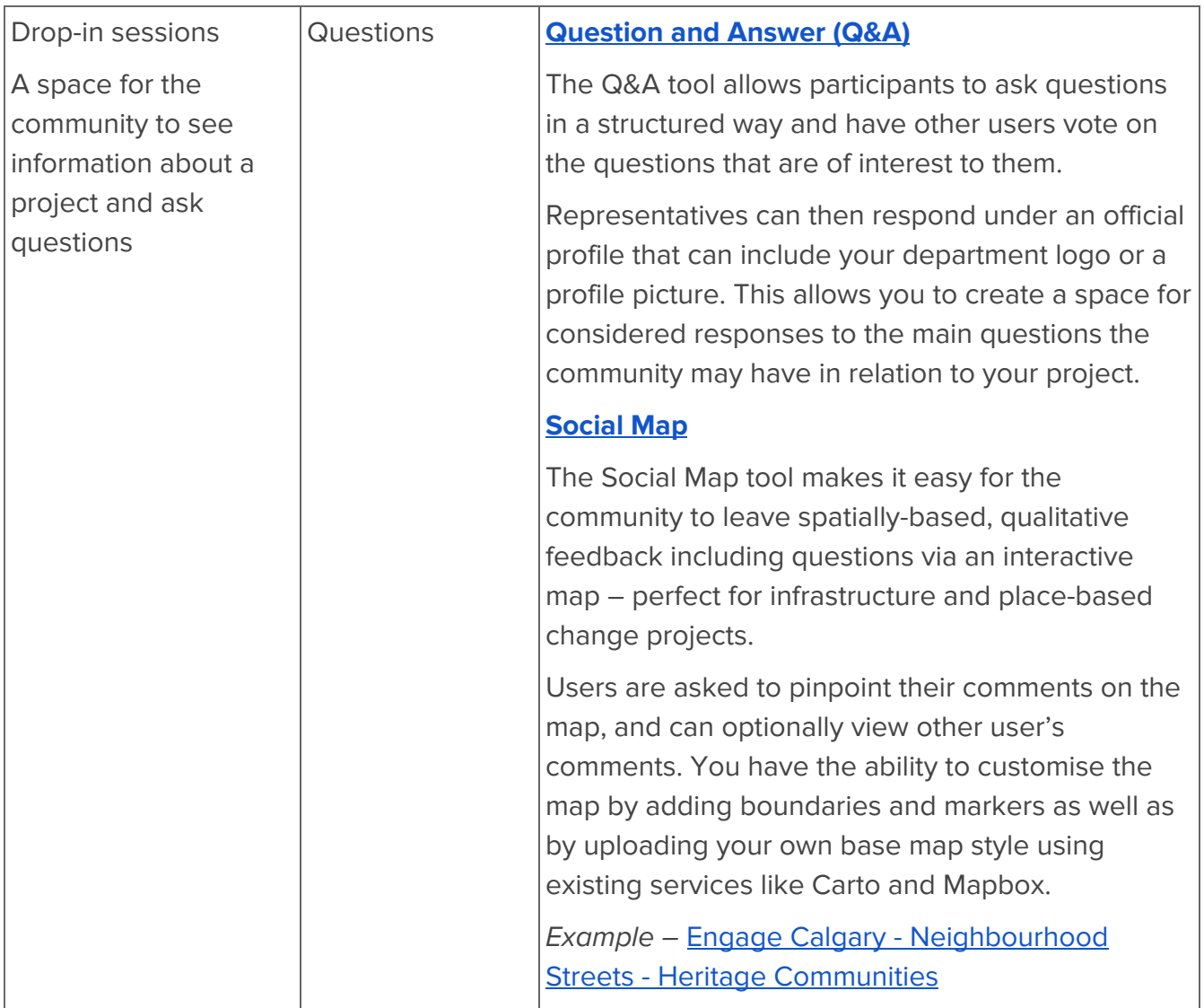

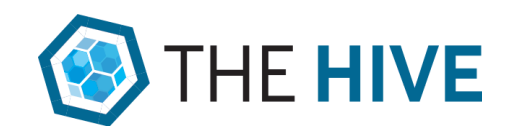

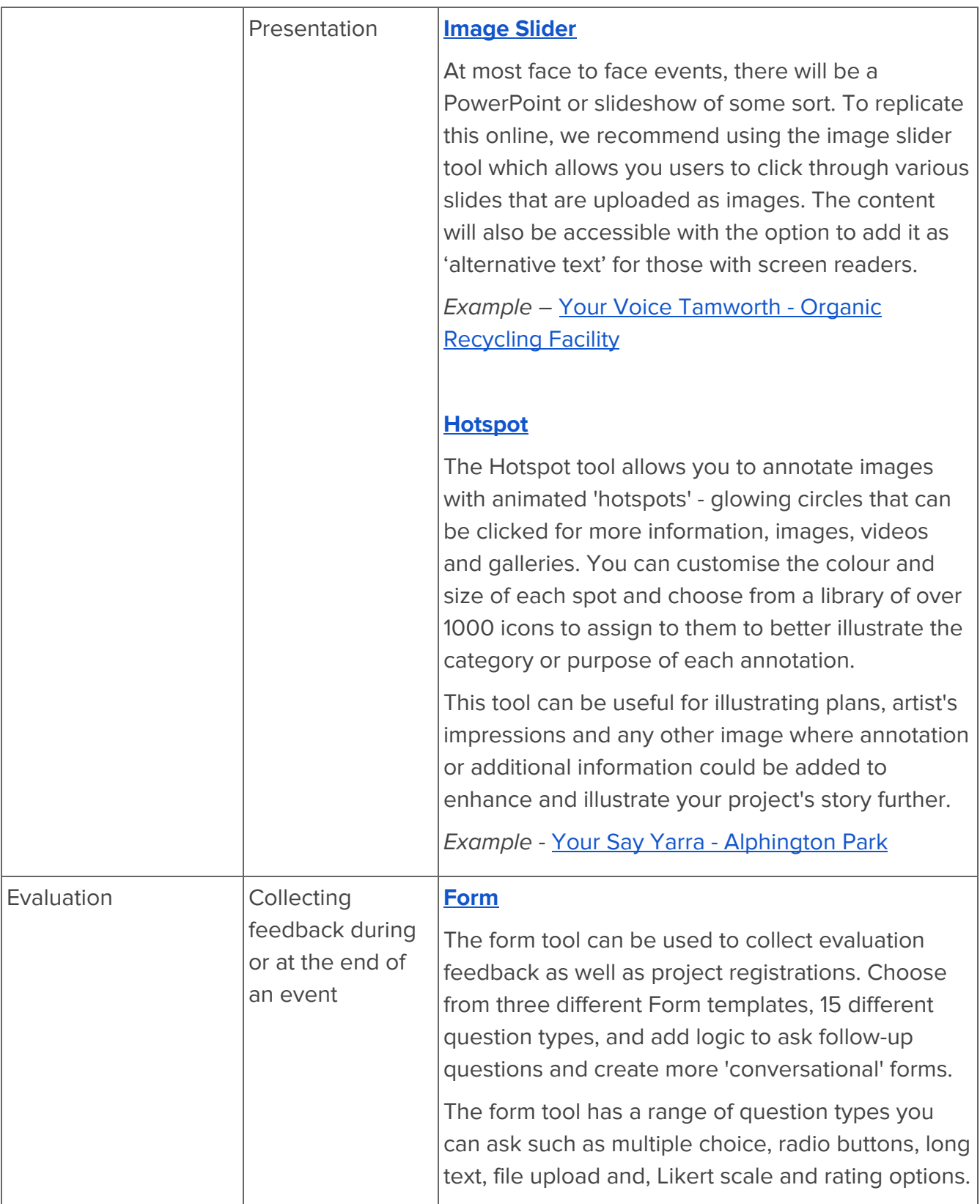

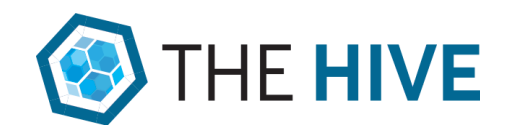

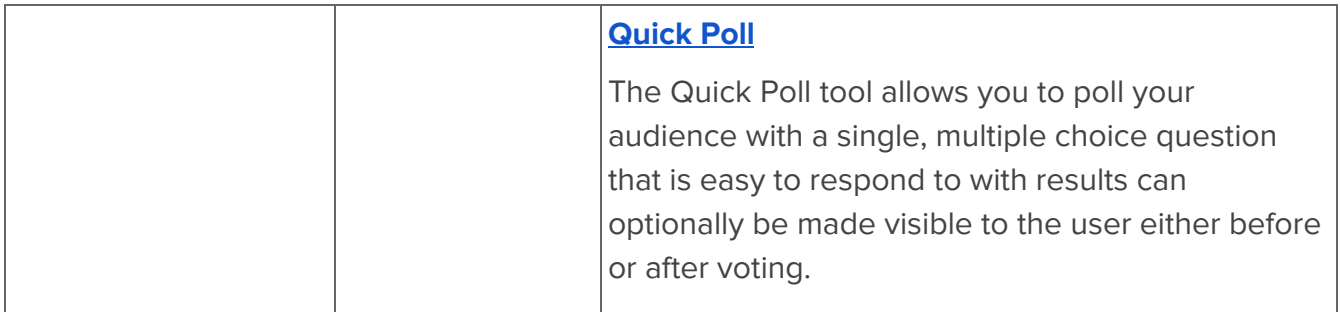

Please contact us if you need additional support with adapting your face to face activities using The HiVE's toolset. Visit our [website](https://the-hive.com.au/) for further information.

This resource was developed in collaboration with the Victorian Government **[Engage](https://engage.vic.gov.au/)** [Victoria](https://engage.vic.gov.au/) team.